## How High Can You Jump! TEACHER NOTES

- 1. Set up the data gathering station before students come to class:
  - a. Connect calculator, CBL & Light Probe
  - b. Run "Jump" program
  - c. Follow directions in program
  - d. When all students have contributed their data, use Activity Center to collect "Hang" & "Vert" lists. (Load Activity Center settings: Vert Jump.act File Load Load Activity settings)
- 2. When students log into Navigator send:
  - a. Hang Time learn check
  - b. Hang List(Will be under "collect" folder in class)
  - c. Vert List(Will be under "collect" folder in class)
- 3. Working with the lists:
  - a. Put "Hang" and "Vert" into list screen
    - 1. SetUpEditor
      - -In "Home" screen
      - -2nd PRGM arrow down to SetUpEditor
      - -2nd LIST Arrow down to Hang ENTER
      - -comma (next to #4)
      - -[2nd][LIST] Arrow down to Vert [ENTER]

OR

- 2. List Screen
  - -[LIST] arrow up to name
  - 2nd DEL to insert a new list
  - 2nd LIST Arrow down to Hang ENTER ENTER
  - -Repeat steps 2 & 3 to get "Vert"

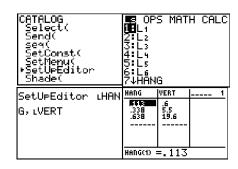

| <b>4</b> 1           | L2   | L3 1 |               | L1                | L2 1 |  |  |
|----------------------|------|------|---------------|-------------------|------|--|--|
|                      |      |      |               |                   |      |  |  |
|                      |      |      |               |                   |      |  |  |
|                      |      |      |               |                   |      |  |  |
|                      |      |      |               |                   |      |  |  |
| 14-                  | L1 = |      |               | Name=             |      |  |  |
| LI —                 |      |      |               |                   |      |  |  |
| HANG                 |      | L1 2 |               | VERT              | 1    |  |  |
| .113                 |      |      | .33 <b>B</b>  | .6_               |      |  |  |
| .113<br>.338<br>.638 |      |      | .638          | .6<br>5.5<br>19.6 |      |  |  |
|                      |      |      |               |                   |      |  |  |
|                      |      |      |               |                   |      |  |  |
|                      |      |      |               |                   |      |  |  |
| Name=                |      |      | HANG(1) =.113 |                   |      |  |  |

- b. Arrange "Vert" list from smallest to largest (Remember Hang must tag along)
  - -Go to Home screen
  - 2nd LIST OPS choose 1: SORTA(
  - -Put in Vert, Hang lists as before

Ls @® MATH CALC SortA(LVERT, LHAN @SortA(
2:SortD(
3:C1rList
4:dim(
6:Select(
7/seq(

c. Do a Navigator Screen Capture to make sure everyone is on the same page.

- 4. Have students take the learn check "Hang Time"
  - a. From Learn Check App
  - b. From NavNet
- 5. Collect and Analyze Learn Check
  - a. Open Class Analyze
  - b. Choose Assignment (4th icon on tool bar) to open the learn check
  - c. Will need to insert the correct answers for YOUR data in ITEM tab
  - d. Collect Answer Files from Class (6<sup>th</sup> icon on tool bar)
  - e. Run Slide Show (2nd for last icon on tool bar) and discuss
- 6. Create a Bar Graph
- 7. Create a Scatter Plot
- 8. Create a Best Fit Line (Manual)
  - a. [2nd][LIST] arrow over to CALC
  - b. Choose 3: Manual-fit
  - c. Find a good starting point on left side pressENTER to set point
  - d. Use arrows to create the best fit line and press **ENTER** on right side for an ending point, may still use arrows to adjust line
  - e. When you have the line you want, copy the equation at the top and then press ENTER .
- 9. Activity Center
  - a. Set up the activity center to:
    - \*Load List Hang & Vert
      - -File Load Load List
      - -Will find in Collect folder in class
    - \*Name Axises
  - b. Graph-Equation Window and Set Window settings appropriate for your data
    - \*Configure Plot Hang as x-coor and Vert as y-coor
  - c. Start Activity Center and have students contribute their manual lines

| Name |
|------|
|------|

## How High Can You Jump!

| 1. | Arrange your list "Hang Time" in order from smallest to largest. | (Remember to also move the "Vertical Jump" |
|----|------------------------------------------------------------------|--------------------------------------------|
|    | value that partners with each "Hang Time").                      |                                            |

|          |                                                                                          |        |              | 1                |
|----------|------------------------------------------------------------------------------------------|--------|--------------|------------------|
| 2.       | What is the MINIMUM (smallest) hang time?                                                | Person | Hang<br>Time | Vertical<br>Jump |
| 3.       | What is the MAXIMUM (largest) hang time?                                                 | 1      |              |                  |
| 4.       | What is the <b>RANGE</b> of the hang time?                                               | 2      |              |                  |
| 5.       | What is the <b>MEAN</b> hang time?                                                       | 3      |              |                  |
|          |                                                                                          | 5      |              |                  |
| 6.       | What is the <b>MEDIAN</b> hang time?                                                     | 6      |              |                  |
| 7.       | What is the <b>MODE</b> hang time?                                                       | 7      |              |                  |
| 8.       | What is the MINIMUM vertical jump?                                                       | 8      |              |                  |
| 9.       | What is the <b>MAXIMUM</b> vertical jump?                                                | 9      |              |                  |
| 10.      | What is the <b>RANGE</b> of the vertical jump?                                           | 10     |              |                  |
|          | , <del>-</del>                                                                           | 11     |              |                  |
| 11.      | What is the <b>MEAN</b> vertical jump?                                                   | 12     |              |                  |
| 12.      | What is the <b>MEDIAN</b> vertical jump?                                                 | 13     |              |                  |
| 13.      | What is the <b>MODE</b> vertical jump?                                                   | 14     |              |                  |
|          |                                                                                          | 15     |              |                  |
| 14. What | What do you notice about the MEAN hang time and the MEAN vertical jump?                  | 16     |              |                  |
|          |                                                                                          |        |              |                  |
|          |                                                                                          | 18     |              |                  |
| 15.      | What do you notice about the MEDIAN hang time and the MEDIAN vertical jump?              | 19     |              |                  |
|          |                                                                                          | 20     |              |                  |
| 17 W/I 1 | What do you goting shout the MODE hand time and the MODE worting livery                  | 21     |              |                  |
| 10.      | 6. What do you notice about the MODE hang time and the MODE vertical jump?               |        |              |                  |
|          |                                                                                          | 23     |              |                  |
|          | onstruct a bar graph for the "Vertical Jump" list. (Hint: put heights is groups of whole | 24     |              |                  |
|          | numbers, example 3 to 4, 4 to 5, 5 to 6, etc.)                                           | 25     |              |                  |

- 18. Construct a line graph using "Hang Time" as the x-coordinate (right movement) and "Vertical Jump" as the y-coordinate (up movement).
- 19. What conclusion can you draw from the line graph about hang time and vertical jump?